**UNIVERSITÄT RFRN** 

Vizerektorat Entwicklung

# Getting started with 'R' – analysing and visualising your statistical data

## Content

'R' is a complete, flexible, and open-source system for statistical analysis which has become a core tool of choice for a wide range of researchers spanning over multiple disciplines. The aim of the present workshop is to give the participants a first step hands-on practical session on the 'R' environment by introducing the principals and most used commands in a practical manner to help them explore, visualize, and adapt hypothesis depending on the nature of their datasets.

## Learning Objectives

At the end of the course, participants should become comfortable with the R environment and

be able to read, understand and write R commands,

- interact with the R environment
- import and summarize data
- explore data with models and graphics
- manipulate data frames
- produce high quality publication level graphics
- statistical hypothesis

#### Individual Feedback

On demand meetings with the lecturer are possible within 14 days after the workshop. You will get the unique opportunity to discuss your research data analysis, be advised on the methodology and suitable ways to perform your analysis using R-statistics.

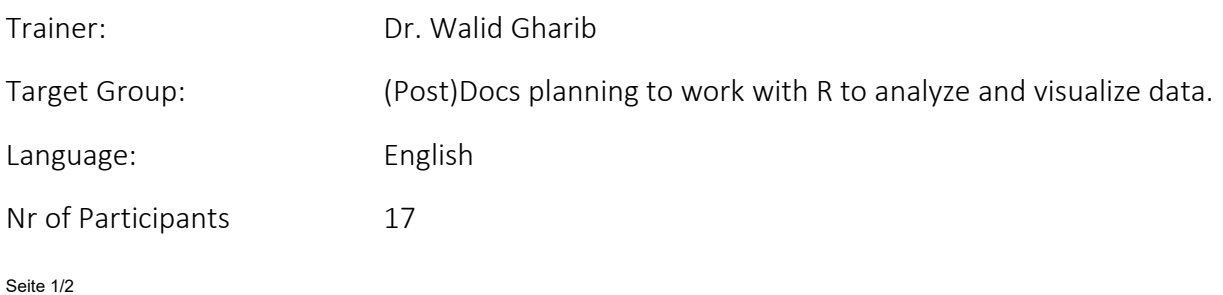

Vizerektorat Entwicklung Transferable Skills Hochschulstrasse 6 3012 Bern

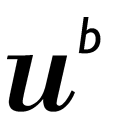

 $\mathbf b$ UNIVERSITÄT **BERN** 

Vizerektorat Entwicklung

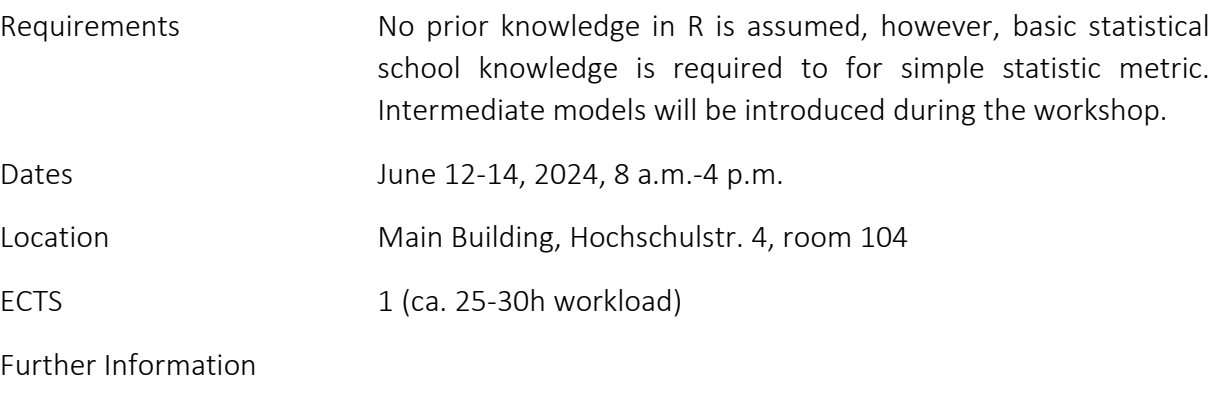

Please bring a Wi-Fi enabled laptop with a running version of R and R-studio.

If you don't have R and R-studio installed, please proceed with the installation prior to the

workshop.

Install R: https://www.r-project.org/

Install R-studio: https://www.rstudio.com/products/rstudio/download/